## Saving PiP For Me on your home screen (iPhone)

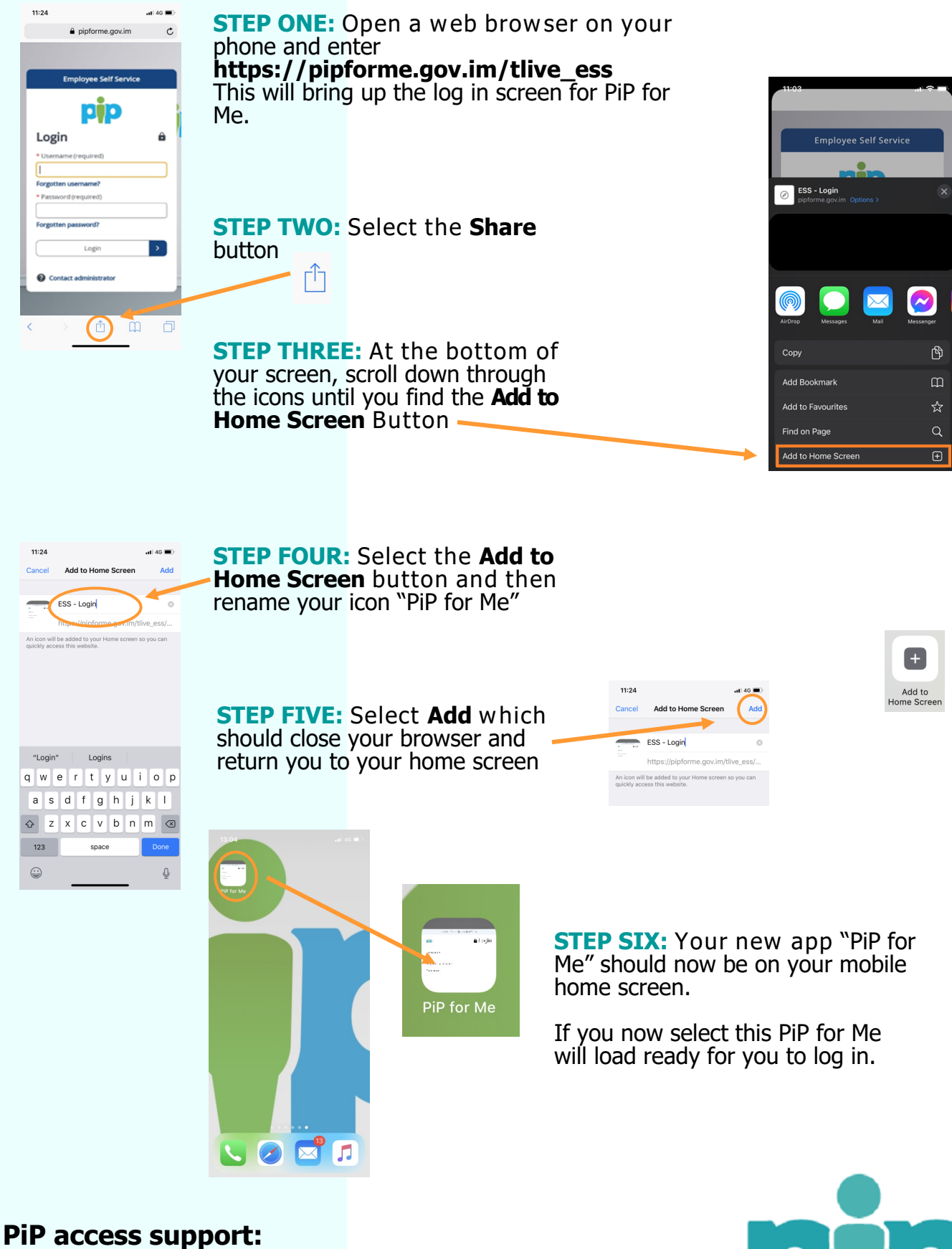

Email: pipsupport@gov.im Tel: 685999

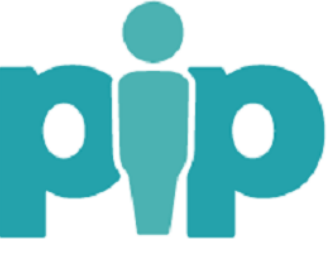